# **STK (Sierra Toolkit) Update**

Trilinos User Group meetings, Oct 2012

Alan Williams

Review & Approval: SAND2012-9253C

Sandia National Laboratories is a multi-program laboratory operated by Sandia Corporation, a wholly owned subsidiary of Lockheed Martin company, for the U.S. Department of Energy's National Nuclear Security Administration under contract DE-AC04-94AL85000.

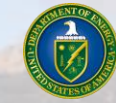

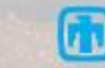

## **Sierra ToolKit (STK) modules overview**

#### **Parallel-consistent Mesh database**

- Heterogeneous element types
- Unstructured

## **Algorithm-Support (AlgSup)**

• Multi-threaded execution of bucket-loop algorithms

#### **Search**

• Proximity, mesh independent

## **Linsys, IO, Rebalance**

- Bridges from mesh-data to external capabilities
- Built optionally

## **Util**

• Everything depends on util directly or indirectly

#### **Transfer**

• Not yet implemented

#### **Dependency diagram:**

•Arrows point towards a module that is used (depended on) by another module.

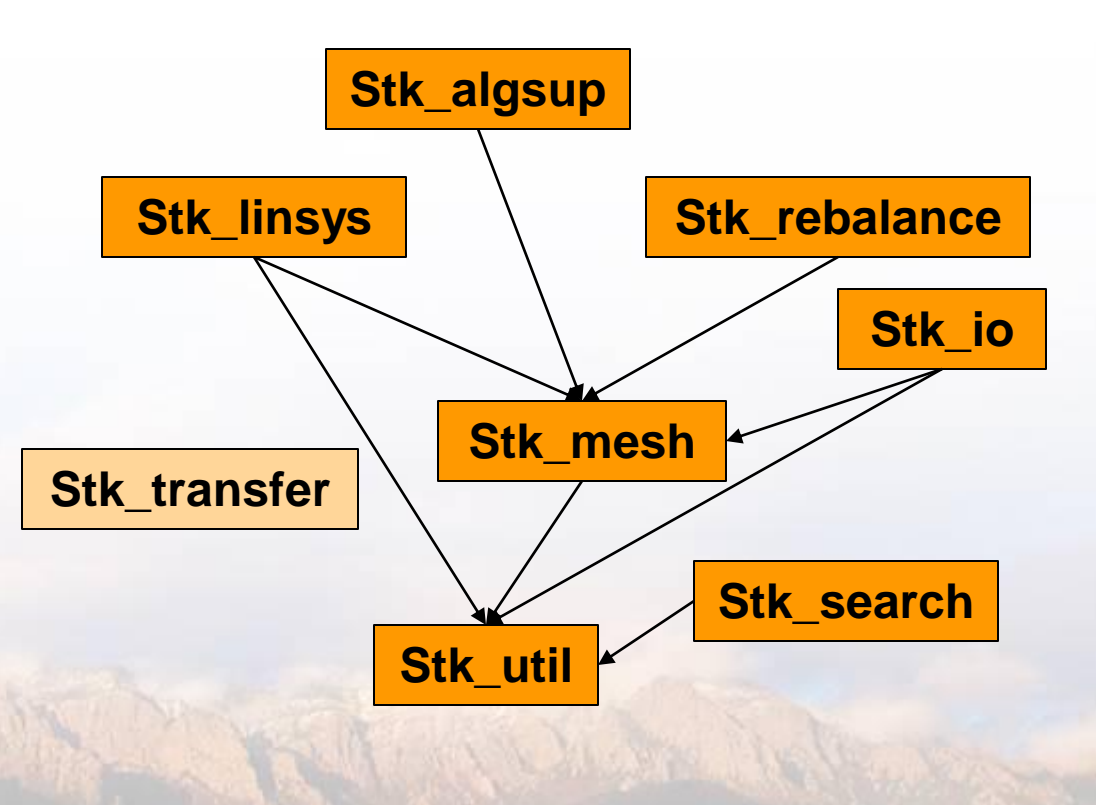

**Sandia National Laboratories** 

## **STK Mesh**

**Parallel distributed, parallel consistent**

**Heterogeneous element types and field types**

**Unstructured mesh**

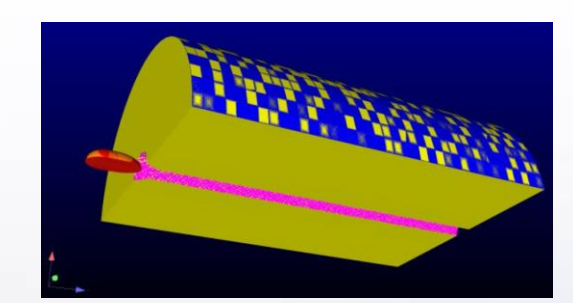

P<sub>1</sub>

P<sub>1</sub>

P<sub>1</sub>

P1 P2 P3 P4

 $P<sub>0</sub>$ 

 $\frac{0}{0}$ 

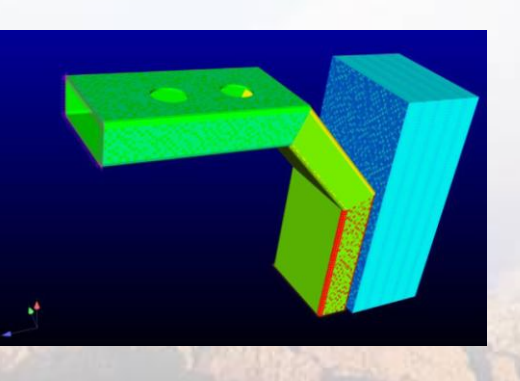

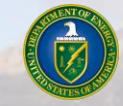

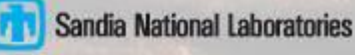

## **Simple Mesh Performance test: element-node gather**

• **Test:**

**For each element, gather data (coords) from connected nodes, perform computation (in this case, trivial centroid calculation)**

• **Goal:**

**Stress mesh traversal (relations), and field-data access**

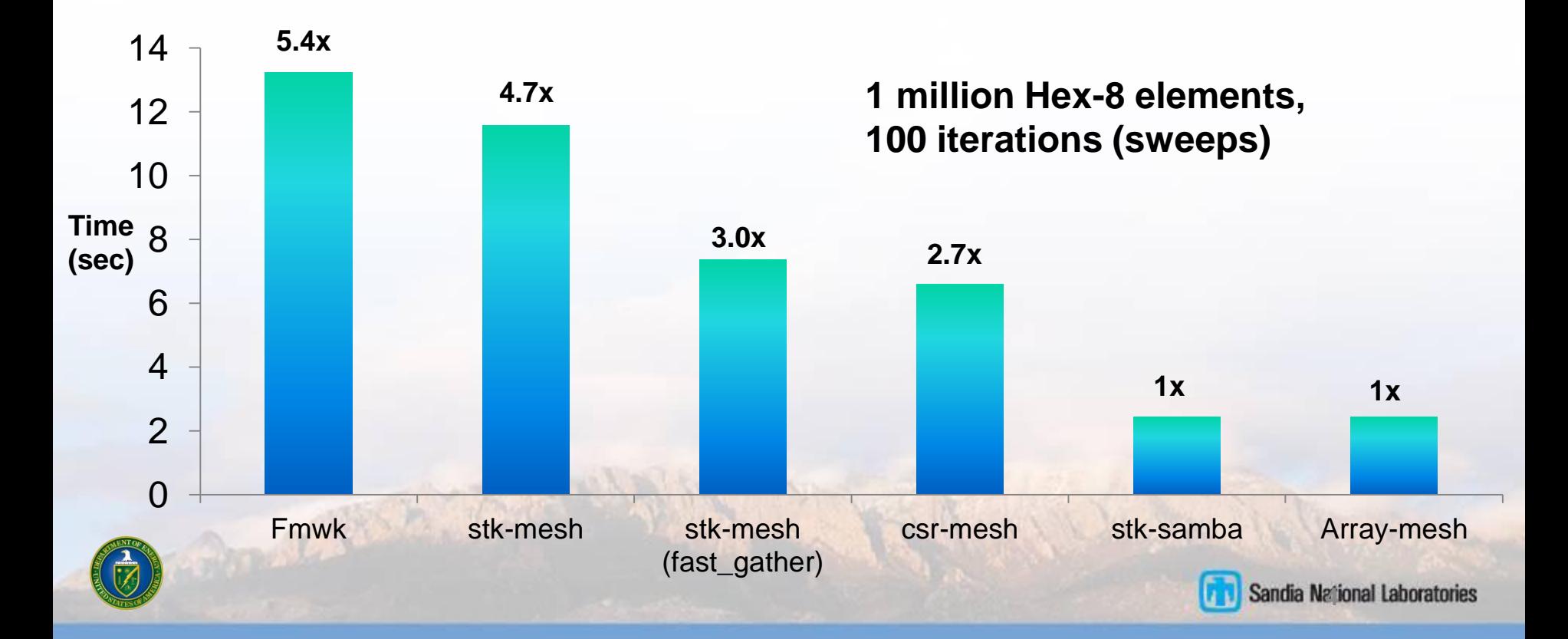

## **Next task: improve stk-mesh using lessons learned from research meshes**

#### **Value semantics:**

• Entity object is replaced by 'index' into mesh

## **Memory reorganization:**

• Use topology information in buckets to enable storing downward connectivities (aka relations) in contiguous memory

## **Usability/clarity:**

• Combine classes that were separated due to implementation reasons

### **Issue:**

- Want to protect non-Sierra users of STK from upcoming churn
- Allow them to adopt changes on their own schedule

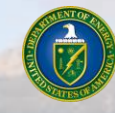

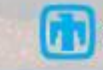

## **The Sierra source repository contains a copy of Trilinos, which contains STK**

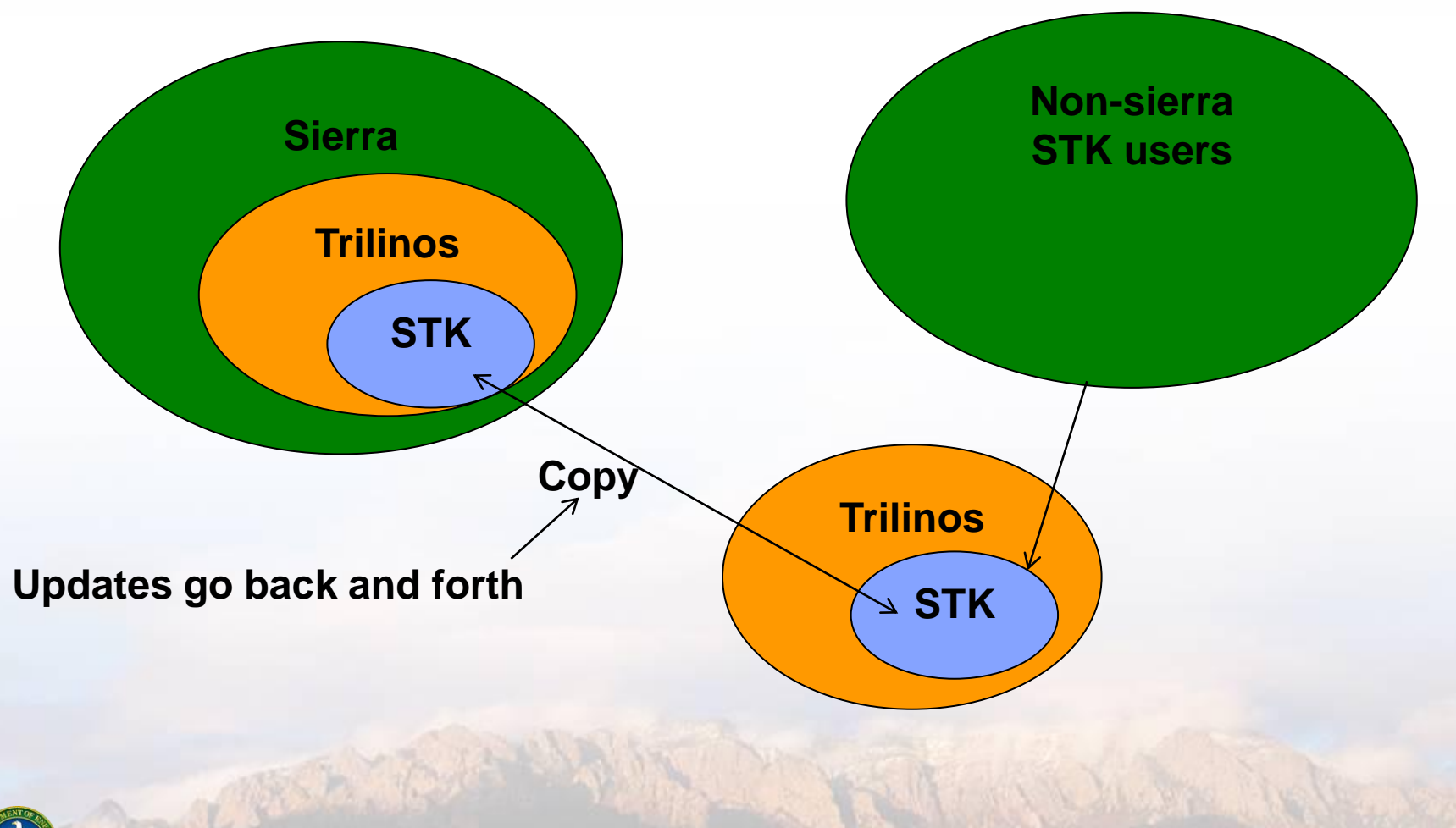

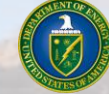

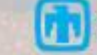

## **To protect non-Sierra STK users from churn, temporarily duplicate STK in Sierra…**

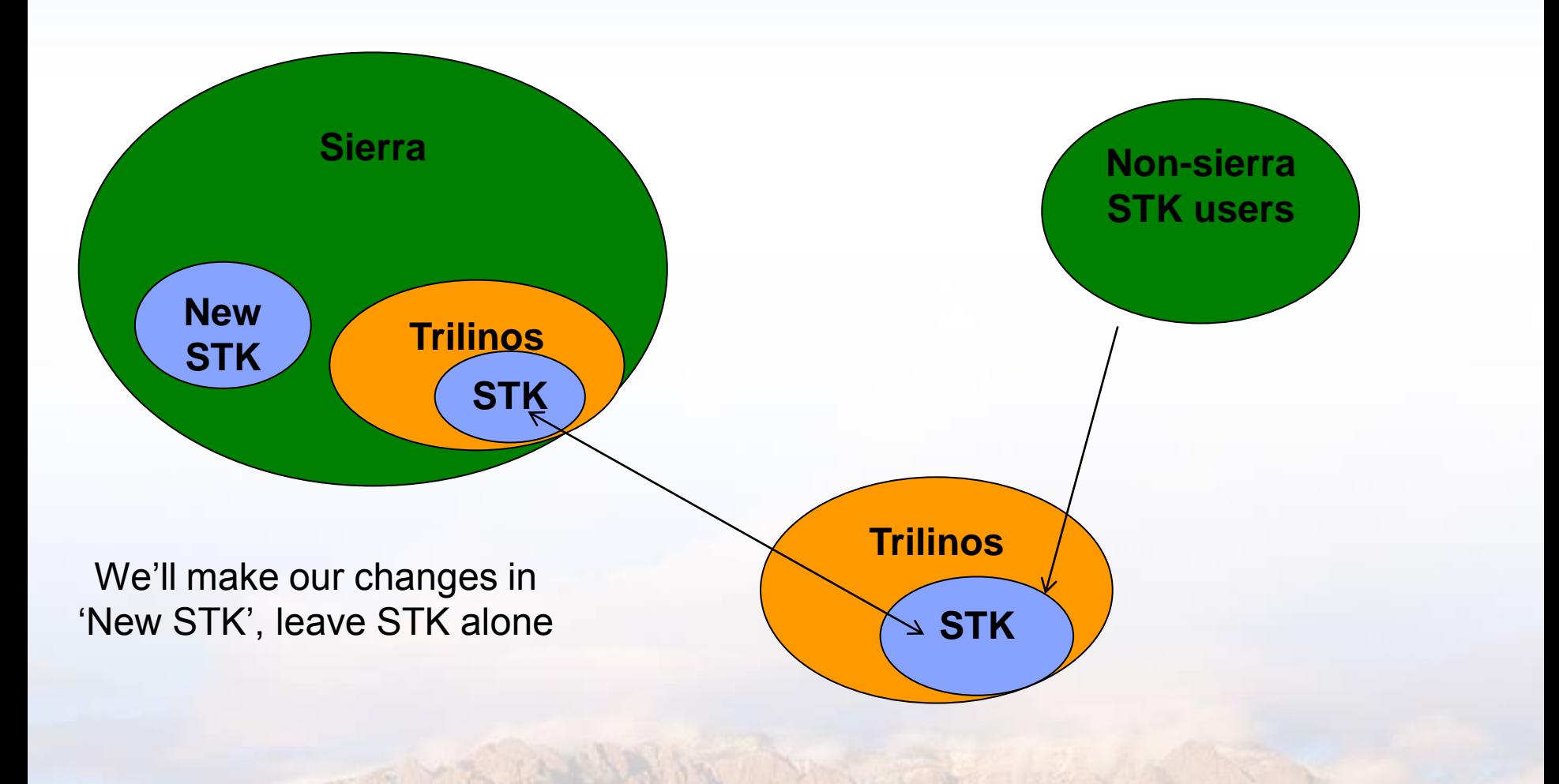

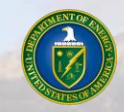

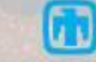

## **Later, move new STK to Trilinos, allow non-Sierra users to transition at their leisure**

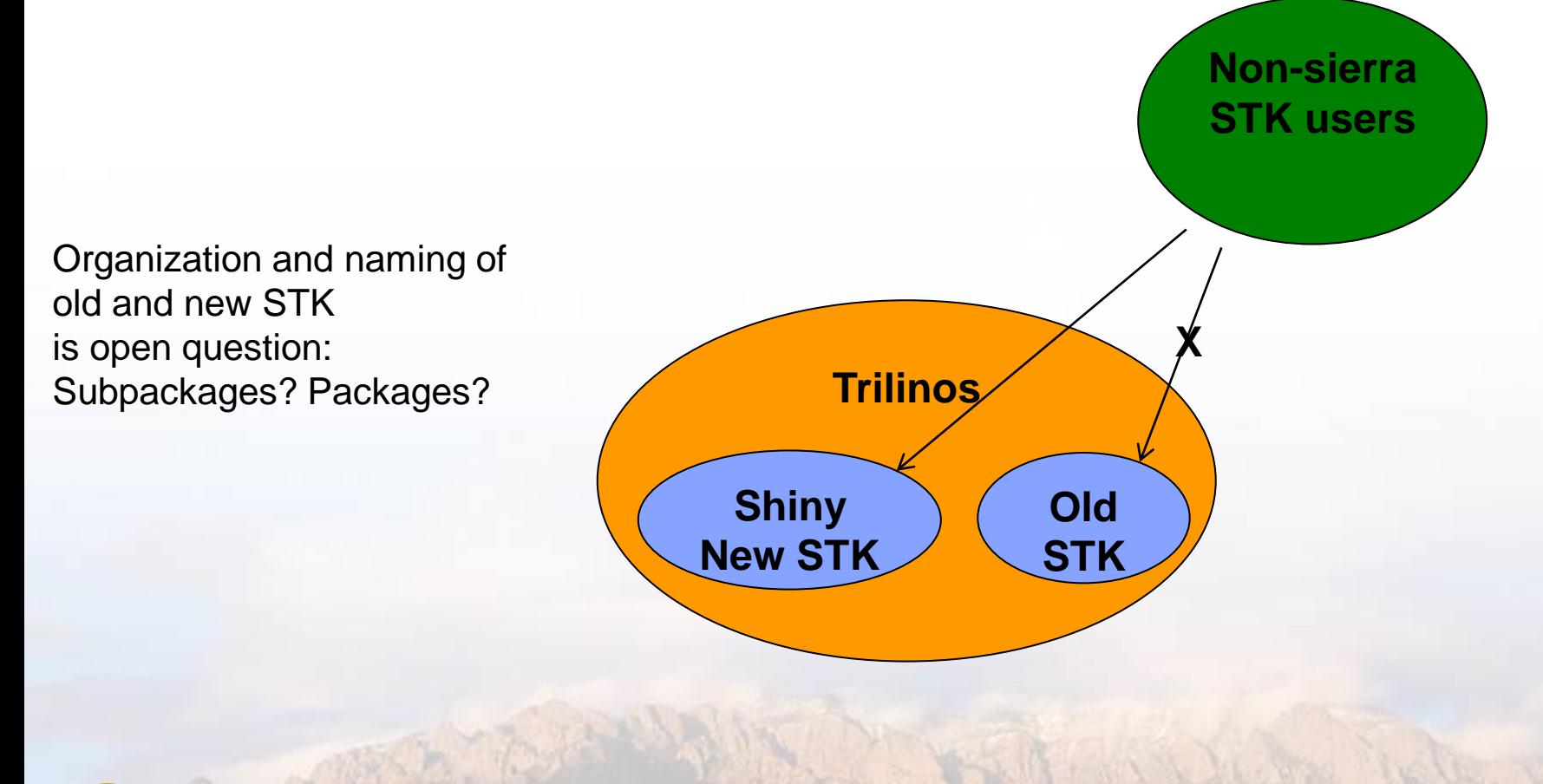

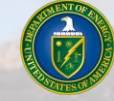

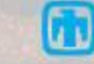